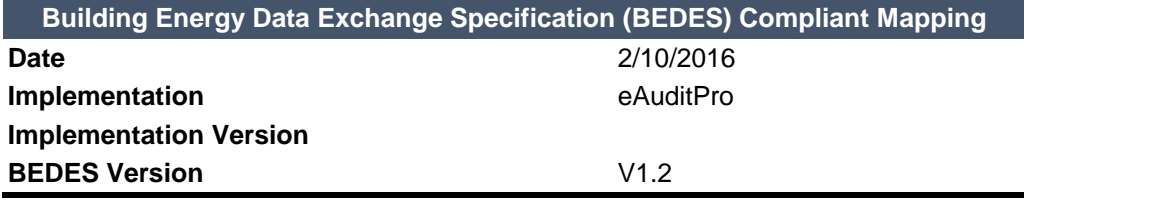

For more information about BEDES, please visit <https://bedes.lbl.gov/>

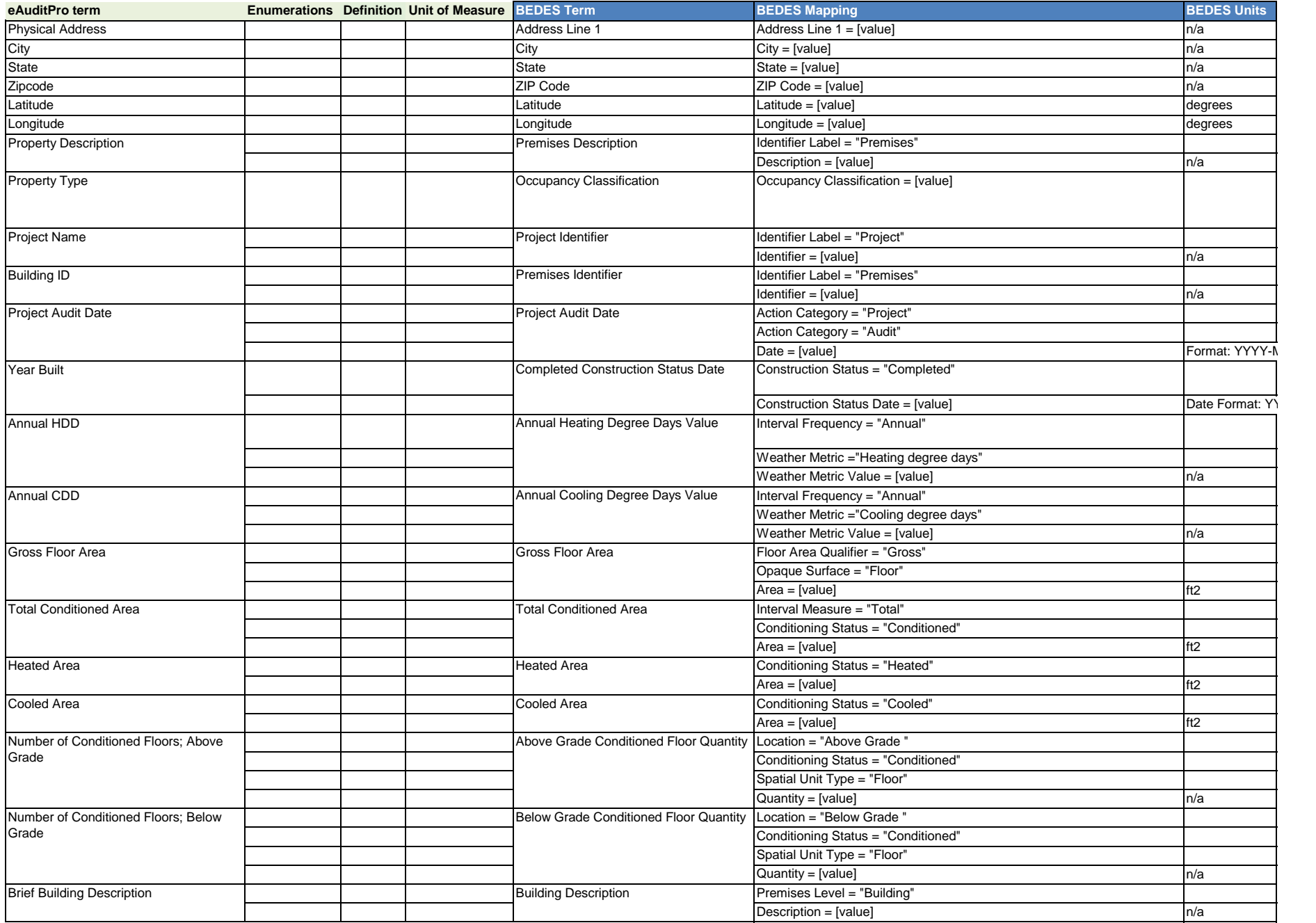

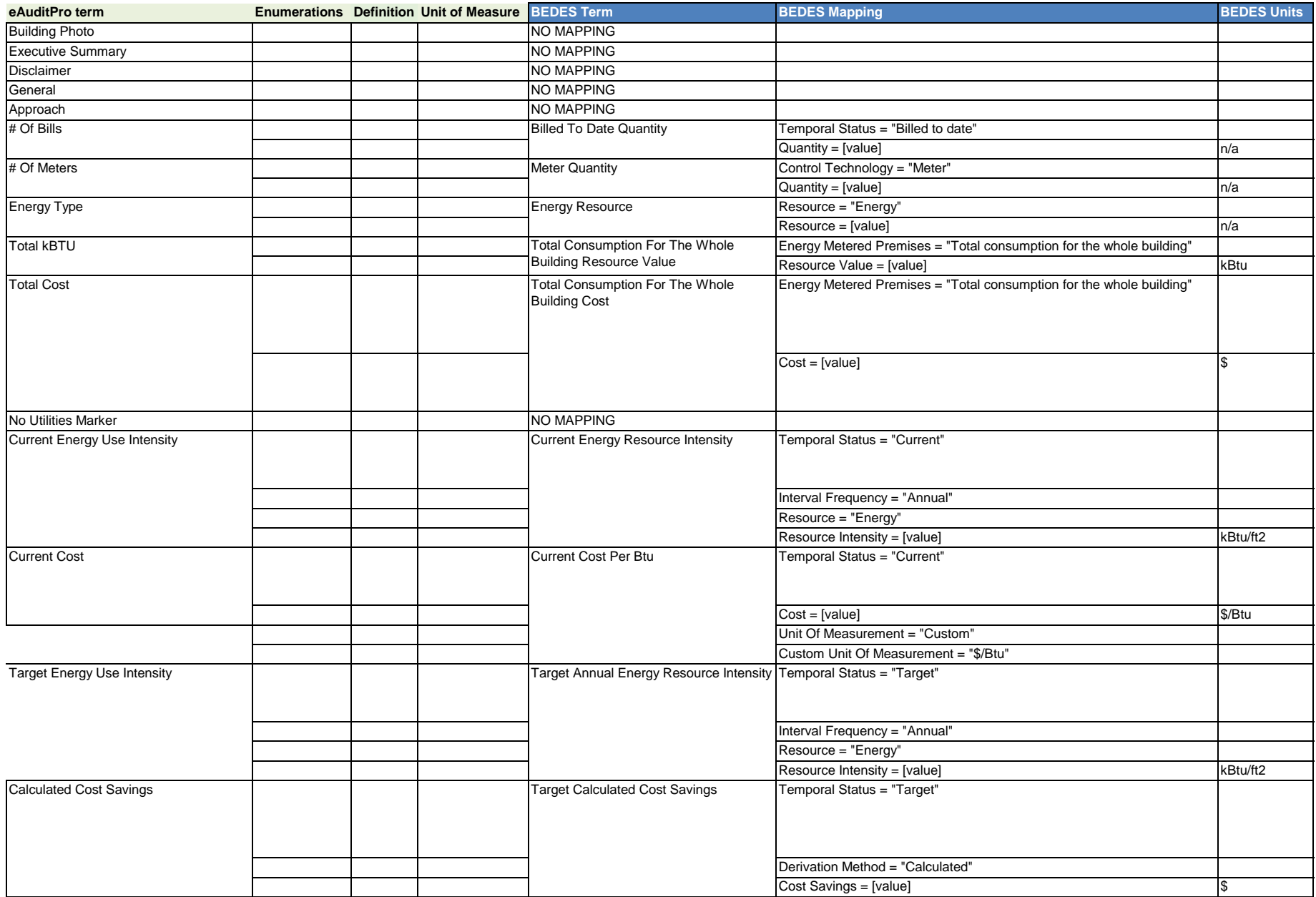

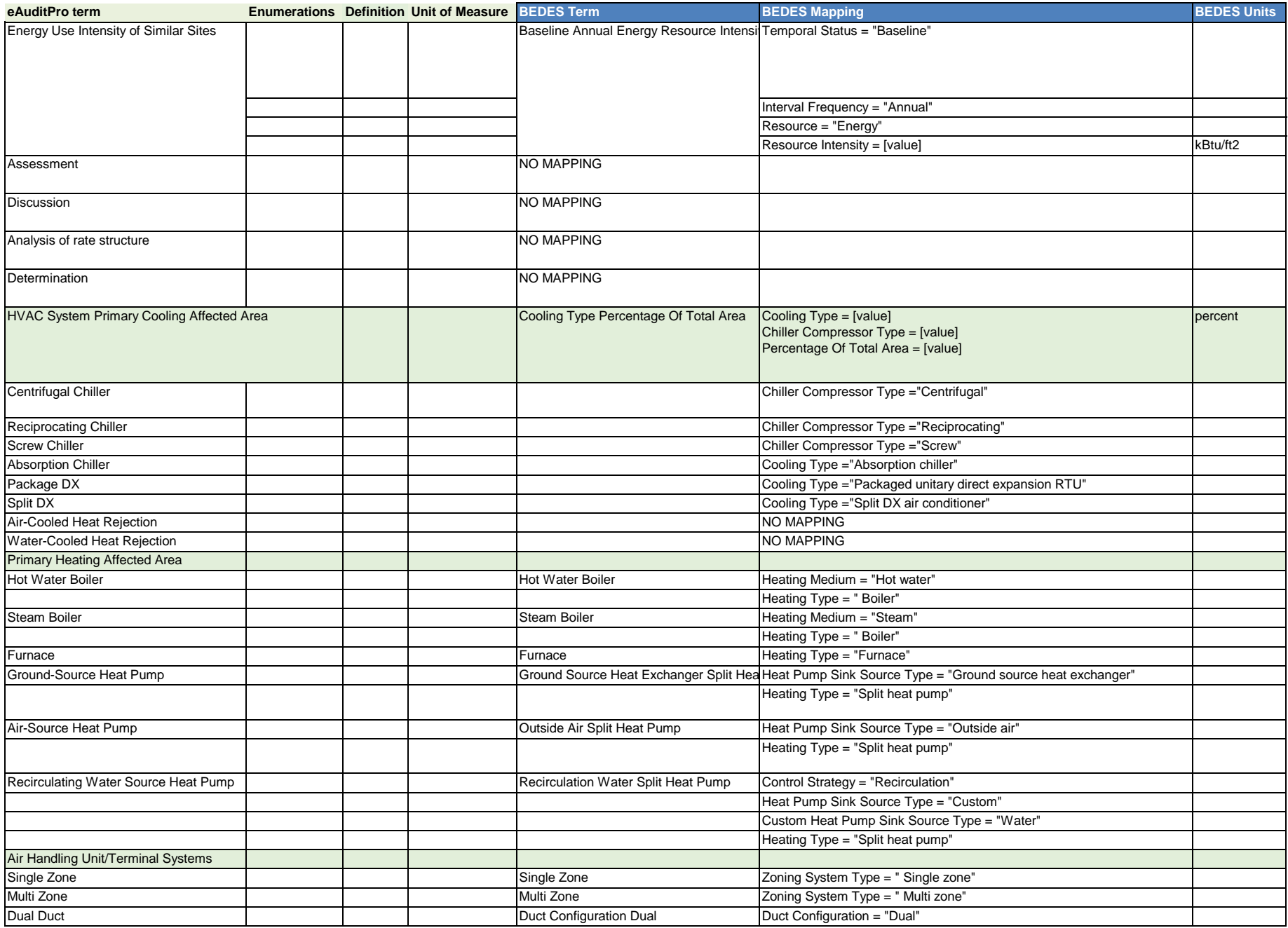

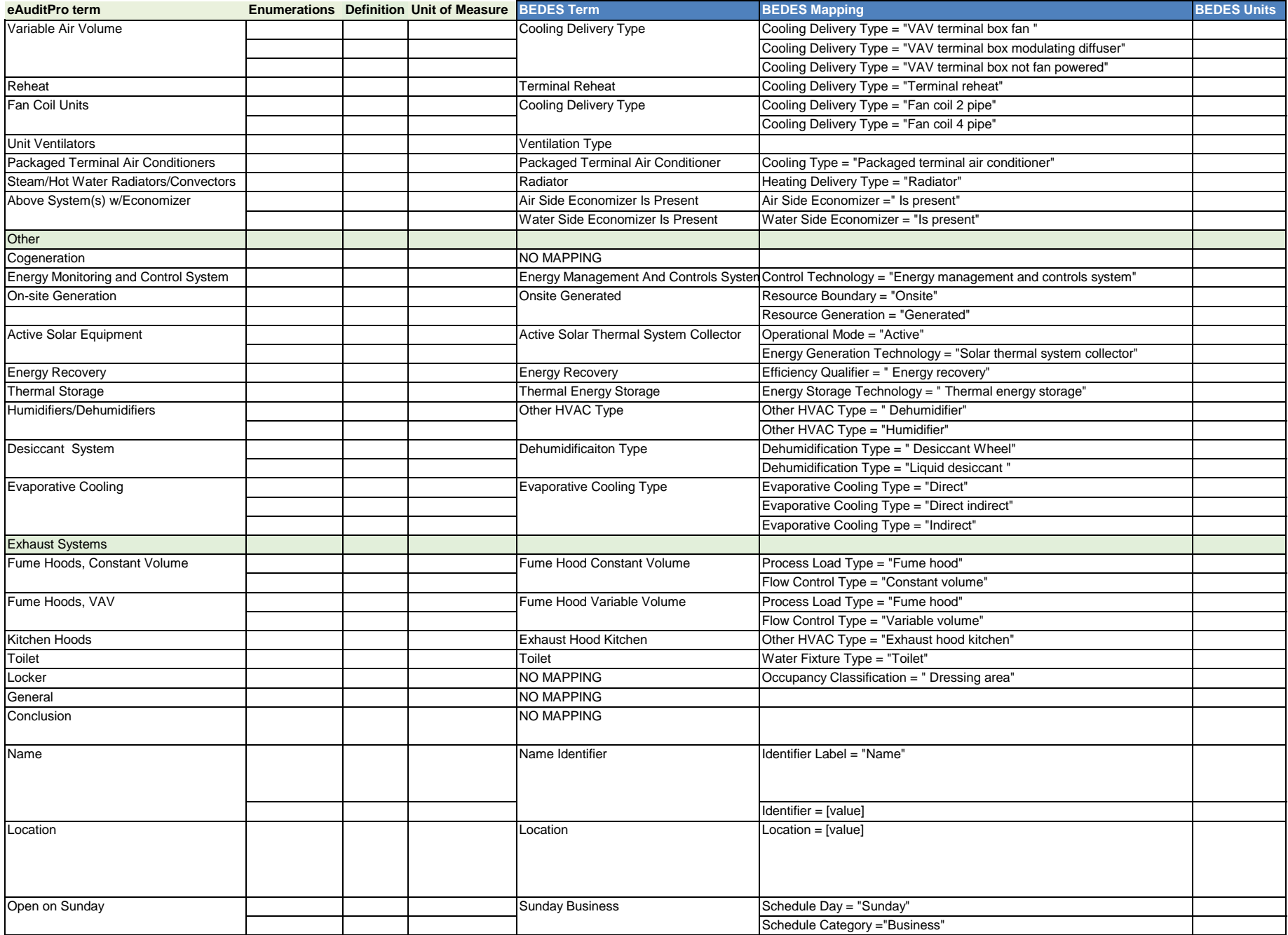

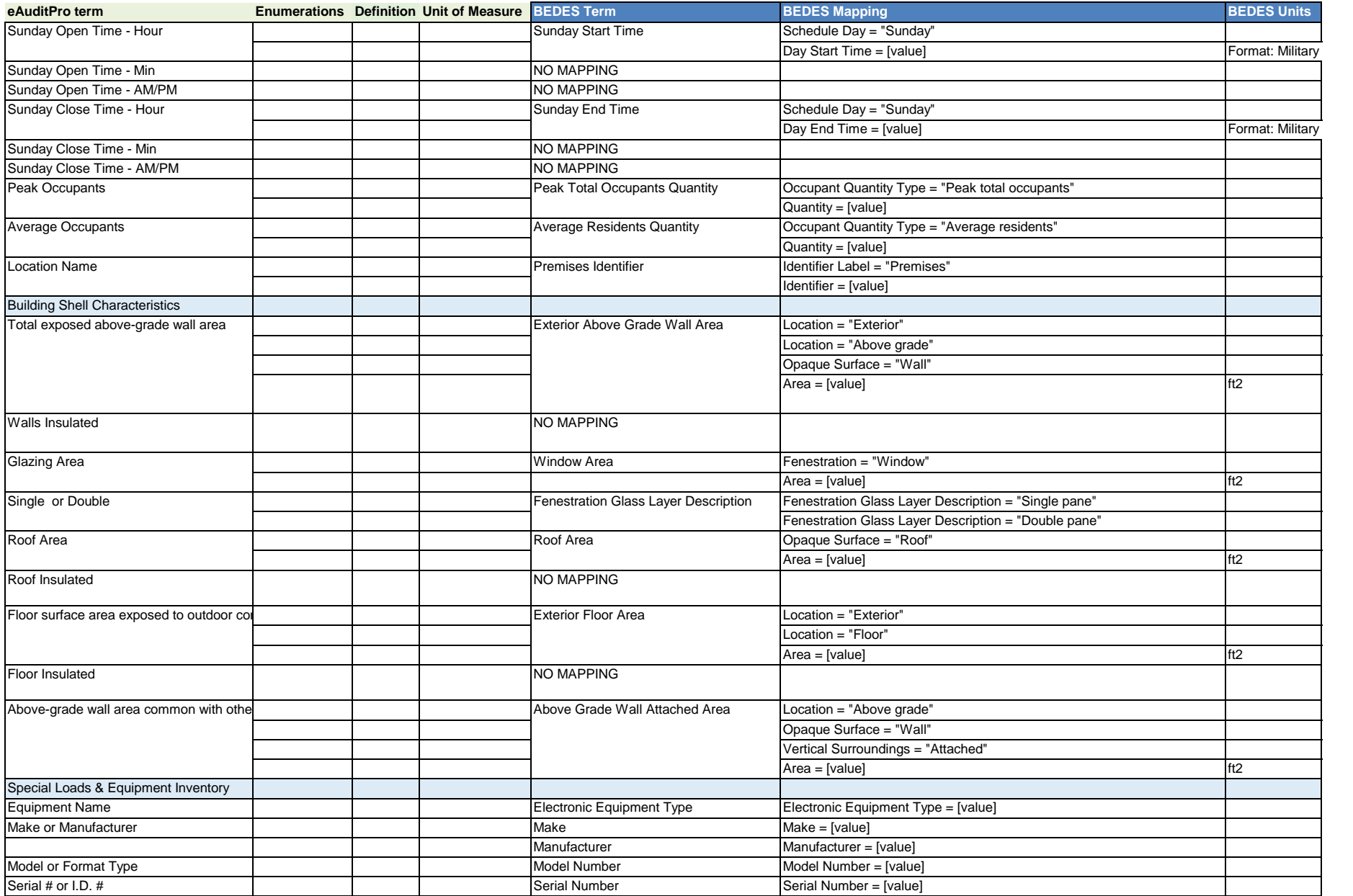

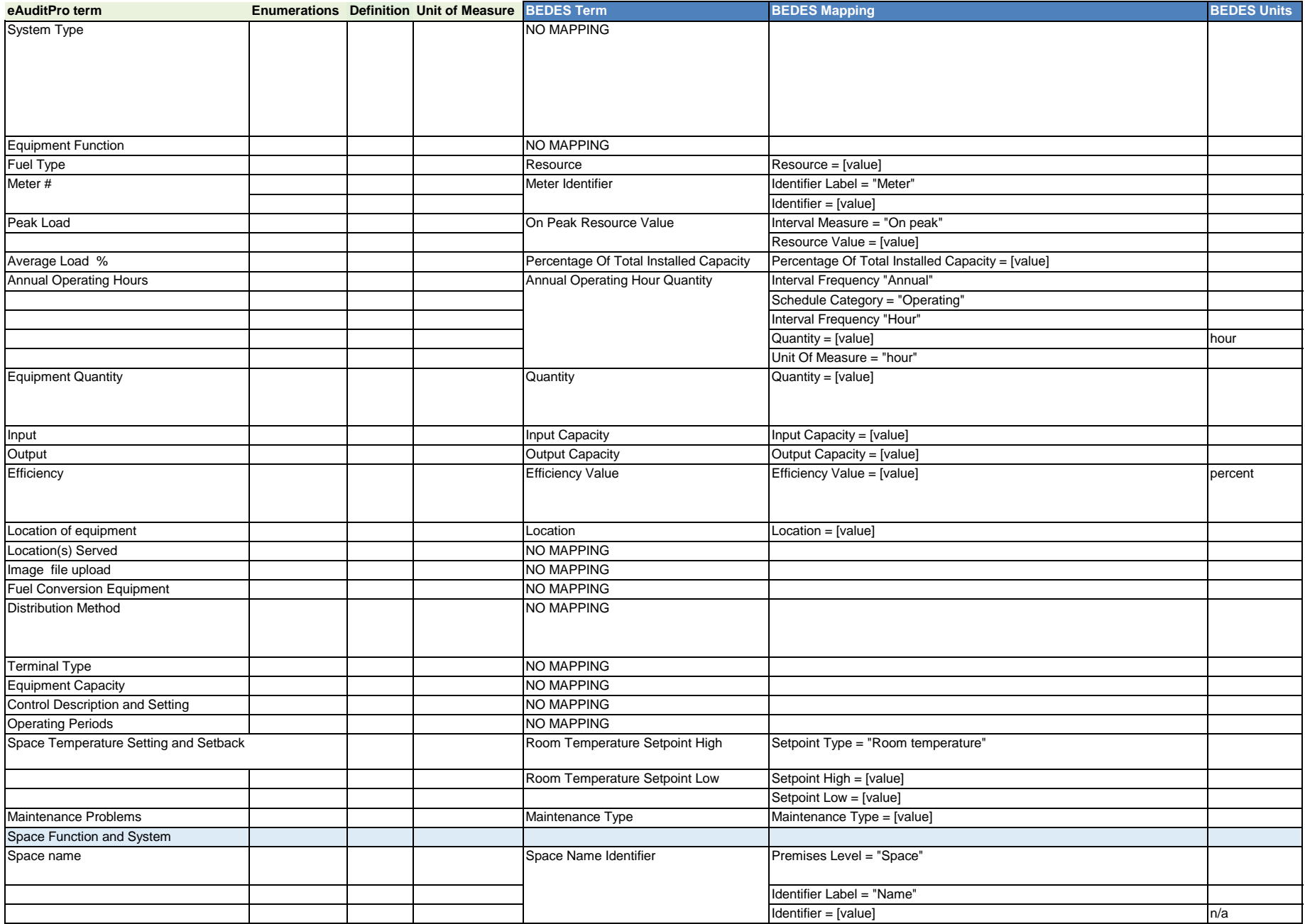

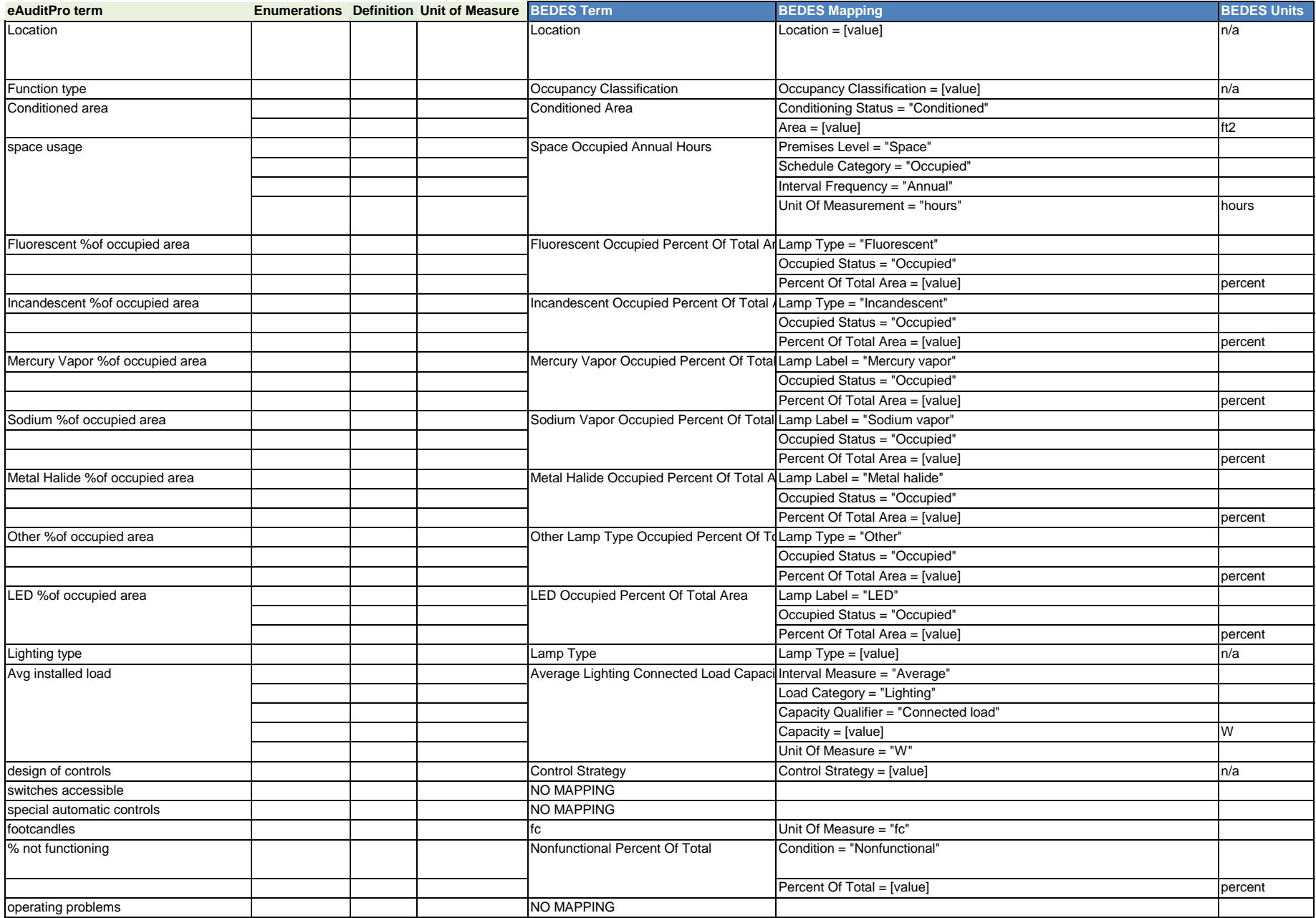

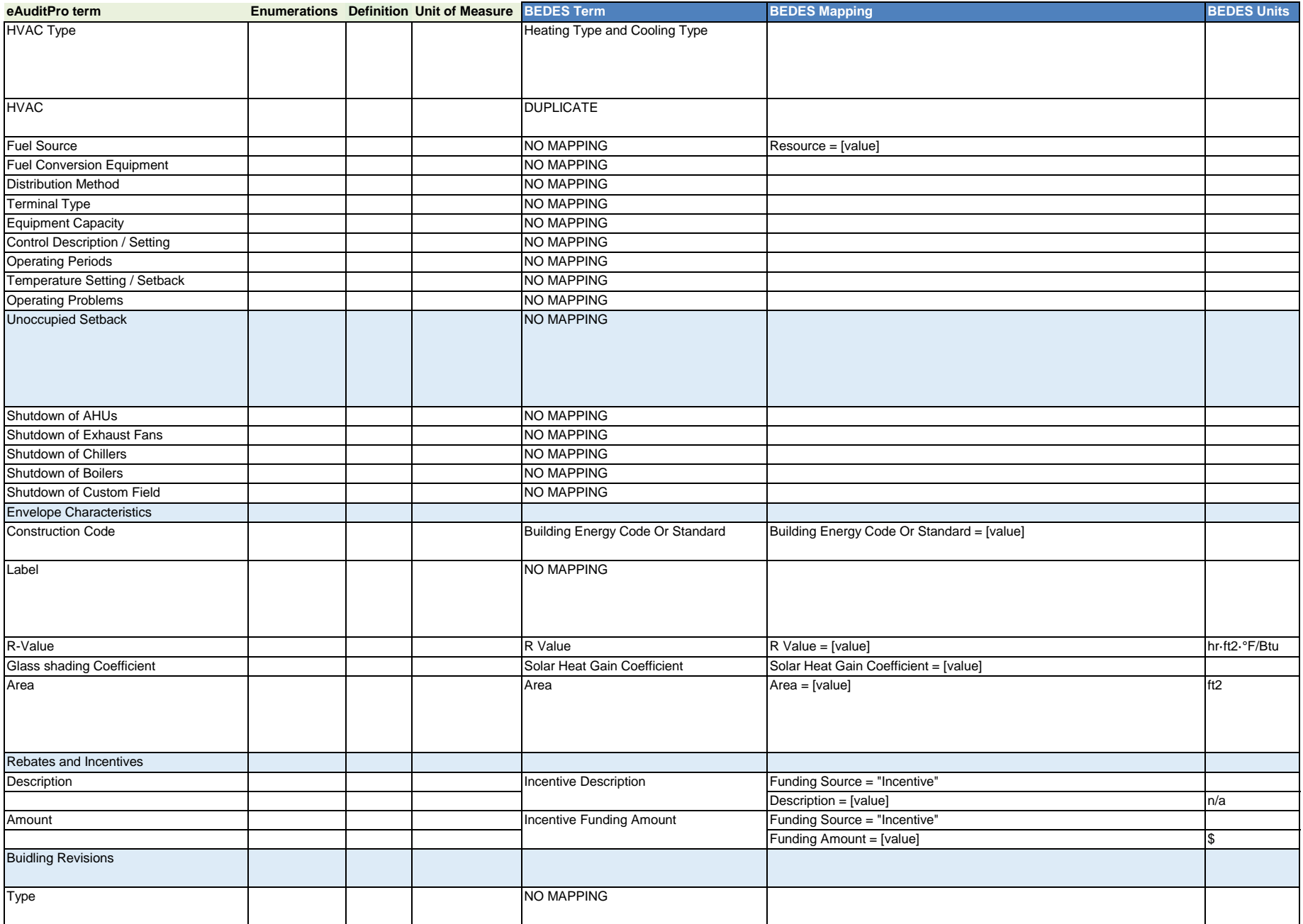

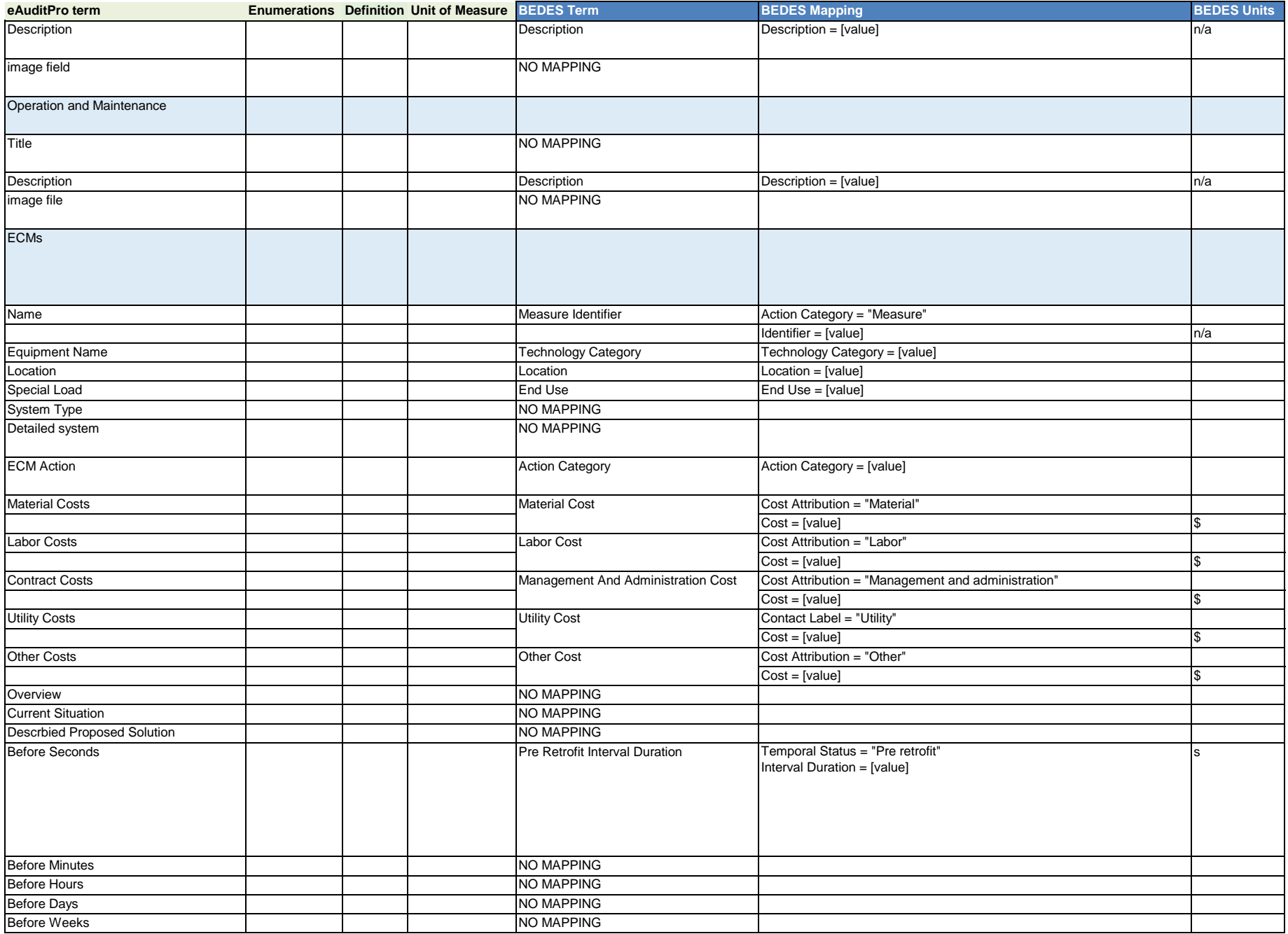

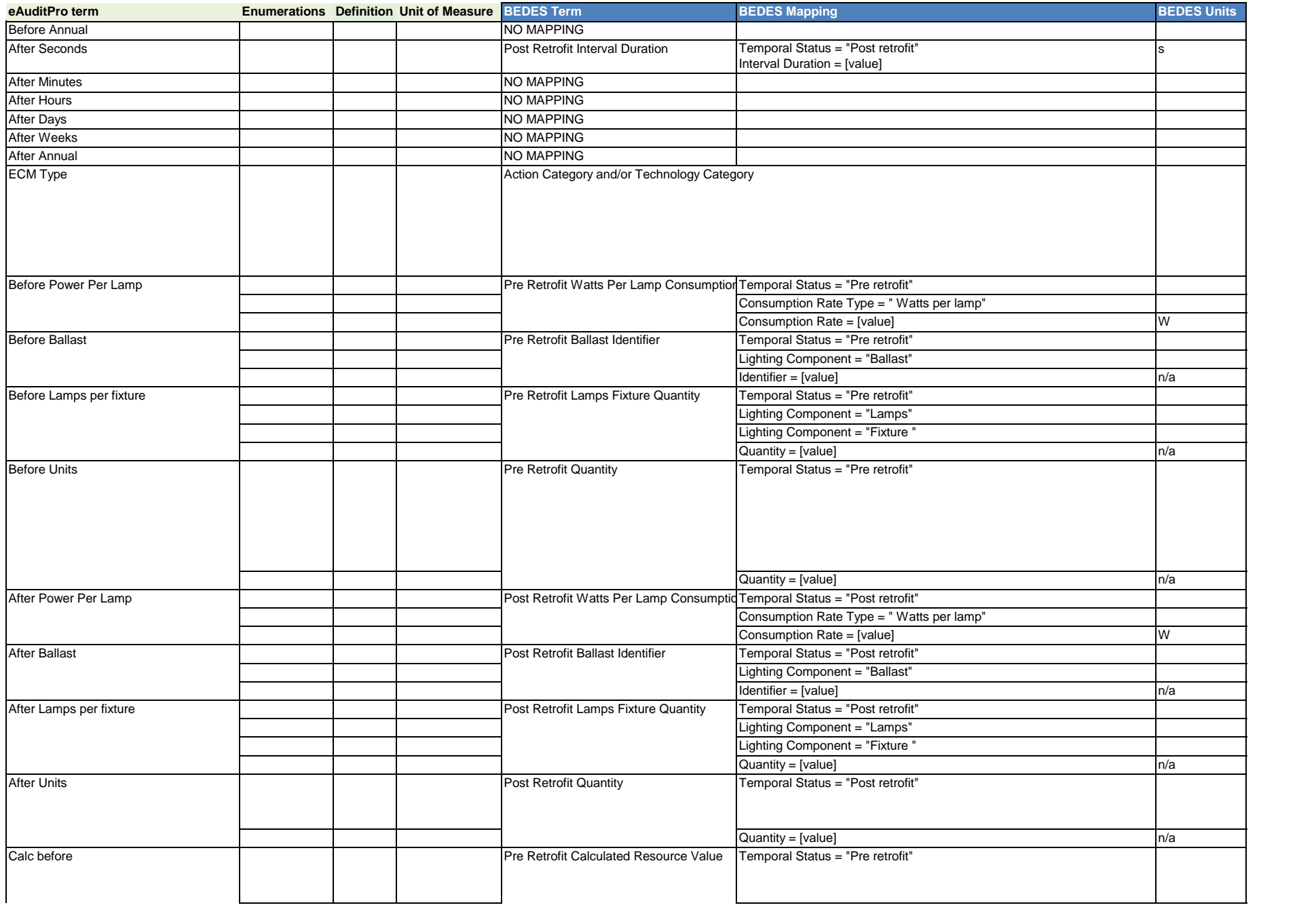

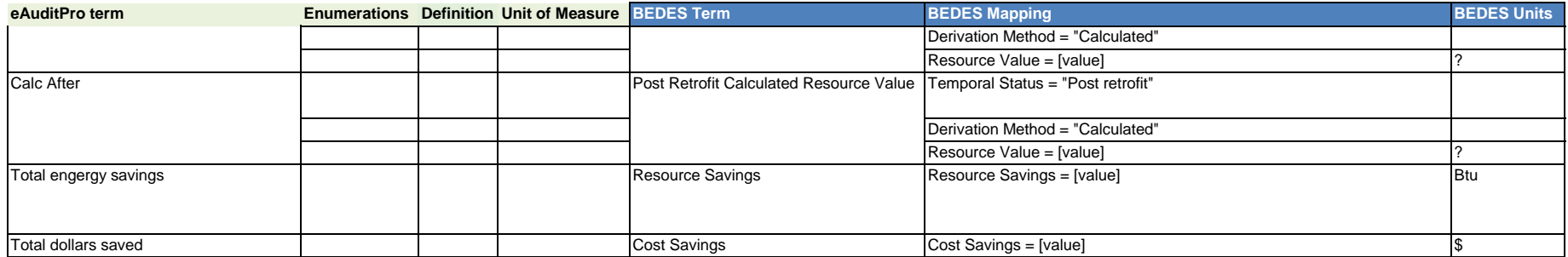